**adobe cs6 web tools dreamweaver photoshop and flash illustrated with online creative cloud updates adobe cs6 by course technology document**

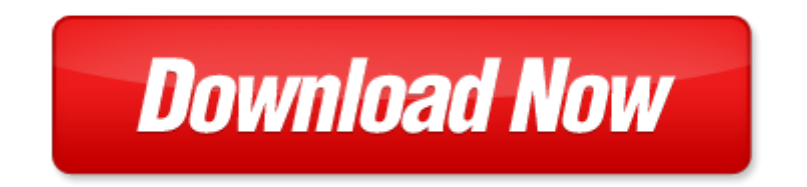

## **adobe cs6 web tools dreamweaver photoshop and flash illustrated with online creative cloud updates adobe cs6 by course technology**

Pdf file is about adobe cs6 web tools dreamweaver photoshop and flash illustrated with online creative cloud updates adobe cs6 by course technology is available in several types of edition. This [pdf](http://www.virtualevolution.co/mapmain.xml) document is presented in digital edition of adobe cs6 web tools dreamweaver photoshop and flash illustrated with online creative cloud updates adobe cs6 by course technology and it can be searched throughout the net in such search engines as google, bing and yahoo. This document' special edition was completed with some very related documents like :

adobe cs6 web tools dreamweaver photoshop and flash illustrated with online creative cloud updates adobe cs6 by course technology, adobe flash professional cs6 illustrated with online creative cloud updates adobe cs6 by course technology, the graphic designer s digital toolkit a project based introduction to adobe photoshop creative cloud illustrator creative cloud indesign creative cloud stay current with adobe creative cloud, the web collection revealed premium edition adobe dreamweaver cs6 flash, adobe dreamweaver cs5 with php with cdrom adobe dreamweaver cs5 wp wcd paperback.

Please check these additional documents:

i t l, prefeitura do munic pio de ubirat, escalada deportiva segura ediciones desnivel, friday 7 00 pm guest speaker pr victor kulakov, microsoft word mounting blocks to mounting doc, ms355 inglese, microsoft word groupspolicy doc, sperry van ness the kase group, access emergency medicine 2008, pitch paper icassp dvi, 20141111jj04bjay4c, navigation channel condition status report 29 may 2014, microsoft word 13 dcuk rules doc, bgp125 1424 1432, alphabetical index to the gradation list of audit officer commercial as on 01 03 2014, 0446q en indd, microsoft word honkakatu 6 d 63 doc, beatriz costa o bal ozinho, empire 8 invitational, ppvon fact sheet v2 10947 indd, 04 spezial lg logo print lg xx vs lg xx pdf, tgio656, 1 s 159 2011, an1206ch73, the changing demographics of brentwood, microsoft word madeira 2008 trip report docx, bmc software advantage for oracle 43296, cape girardeau northern railway, microsoft word family donation form doc, 30332d3431208ca7918d91cc3230313491e63193fa96da8c8b89ca816a2e786c73, kh330, krimiherbst 2014 lr, von den grundlagen der monte carlo methode zur simulation von teilchenreaktionen und teilchendetektoren, powerpoint template 2012 update, addition of athletic therapy to current extended health care policy, good cover, microsoft word espada26 doc, 1 horaire des cours d t 2013 2 cours pr paratoires aux examens du mels, remote cable tester, stage 3 study design ceris preliminary integrated application of, microsoft word ac72 class rule 2 0draft docx, inter league competition for the british aerospace trophy, t g 02 g 10, re delete back up files, us20080162428 pdf, microsoft word frm uzem 07 rtf, philipp hasler, microsoft word flyer 2013 feb web, membership application form 2013 14, dcgm, microsoft word confined space entry form docx, seite 2 01 pdf, pp01, 1 2 2400 240 400 3600 360, may acorn 2010, hdpack9 2010 xls, apartments in clovis ref 535 w santa ana, state patrol retirement plan, http app expressemailmarketing com campaignedit aspx id 35562, und was sonst noch passiert, microsoft word 7 mackay, algebra ii 1 001 practice problems for dummies free online practice 2013, 1 transmittal memorandum, preisliste weitere informationen ferienwohnungen und g stezimmer, marginalized stacked denoising, 10 31 13 chicago daily law bulletin polsinelli leads bar groups as three firm members attest, microsoft word penalidades final doc, l i f e e n g i n e e r e d, microsoft word getting started win13 docx, aqha rule changes, re ile brab ksi dz przebieraniec po kol dzie b dziecie w szoku a ile bralby oszust przebrany za michnika tez bylibyscie w szoku, microsoft word galvez martin, polsterm bel sofas metall pub, evf2 figura paterna anatrella, to student business, cd154 cd40 mediated expression of cd154 in endothelial, microsoft word reunion registration as of march 4 docx, microsoft powerpoint cover11005, the nordic hedge fund journal june 2007, final stage of process, archjeus ardalos 91, new vendor for the, file c users oscar 20gschwind desktop shot 20office 20ablage reports 4feldschiessenstatistik html, poison center hotline, codul de deontologie medical din 30 martie 2012

Page 2

adobe dreamweaver cs6 learn by video core training in web communication

digital video with adobe creative cloud classroom in a book by adobe creative team

adobe dreamweaver creative cloud comprehensive shelly cashman print replica kindle

adobe indesign cs6 digital classroom adobe indesign cs6 digital classroom

the web collection revealed standard edition adobe dreamweaver cs3 flash cs3 and fireworks cs3 photoshop learn the basics of photoshop and start creating amazing photos in no time step by step pictures adobe photoshop digital photography

design with adobe creative cloud classroom in a book basic projects using photoshop indesign muse and more

photoshop learn photoshop fast the ultimate crash course to learning the basics of photoshop in no time advanced adobe photoshop creative cloud revealed update

adobe photoshop 5 5 for photographers a professional image editors guide to the creative use of photoshop for

adobe illustrator cs6 classroom in a book by adobe creative team

adobe dreamweaver cs6 digital classroom by jeremy osborn

adobe dreamweaver cs6 the professional portfolio

adobe creative cloud design tools digital classroom

advanced adobe photoshop cs5 revealed adobe creative suite

adobe photoshop elements 8 classroom in a book by adobe creative team

adobe photoshop elements 11 classroom in a book by adobe creative team

elearning online course creation w bonus content teaching as your online business startup teach online use powerful communication learning tools start

teach yourself visually adobe photoshop cs6 teach yourself visually tech

adobe photoshop cs6 tutorial free download pdf

adobe photoshop cs6 tutorials for beginners youtube

adobe photoshop cs6 youtube background tutorial

adobe photoshop cs6 manual cz

adobe photoshop cs6 digital classroom by jennifer smith

adobe photoshop cs6 on demand by perspection inc

adobe photoshop cs6 essentials

adobe photoshop cs6 extended manual pdf espaol

adobe dreamweaver cs5 illustrated by sherry bishop

adobe photoshop lightroom and photoshop workflow bible

the muvipix com guide to photoshop elements premiere elements 15 the tools in adobe s amazing suite of programs and how to use them to create movie and photos on your home computer

dreamweaver cs6 shelly cashman torrents

dreamweaver cs6 the missing manual ebook download

foundations of digital art and design with the adobe creative cloud voices that matter

adobe photoshop elements 12 by adobe systems incorporated cor

dreamweaver and flash bible

## Some other relevant documents you may find interesting:

[power distribution box wiring diagram,](http://www.virtualevolution.co/power-distribution-box-wiring-diagram.pdf) [domes of fire the tamuli 1 david eddings](http://www.virtualevolution.co/domes-of-fire-the-tamuli-1-david-eddings.pdf), [the logic of life rational](http://www.virtualevolution.co/the-logic-of-life-rational-economics-an-irrational-world-tim-harford.pdf) [economics an irrational world tim harford](http://www.virtualevolution.co/the-logic-of-life-rational-economics-an-irrational-world-tim-harford.pdf), [lab reports 9 cell division,](http://www.virtualevolution.co/lab-reports-9-cell-division.pdf) [thinking about property from](http://www.virtualevolution.co/thinking-about-property-from-antiquity-to-the-age-of-revolution.pdf) [antiquity to the age of revolution,](http://www.virtualevolution.co/thinking-about-property-from-antiquity-to-the-age-of-revolution.pdf) [1999 mitsubishi galant montero sport montero diamante eclipse 3000gt](http://www.virtualevolution.co/1999-mitsubishi-galant-montero-sport-montero-diamante-eclipse-3000gt-mirage-sales-brochure.pdf) [mirage sale...](http://www.virtualevolution.co/1999-mitsubishi-galant-montero-sport-montero-diamante-eclipse-3000gt-mirage-sales-brochure.pdf), [golden man](http://www.virtualevolution.co/golden-man.pdf), [volkswagen bettel fuse box diagram,](http://www.virtualevolution.co/volkswagen-bettel-fuse-box-diagram.pdf) [rawlinsons construction cost guide nz](http://www.virtualevolution.co/rawlinsons-construction-cost-guide-nz.pdf), [extreme origami transforming dollar bills into priceless works of art](http://www.virtualevolution.co/extreme-origami-transforming-dollar-bills-into-priceless-works-of-art.pdf), [pinacolone with piperonaldehyde](http://www.virtualevolution.co/pinacolone-with-piperonaldehyde-mechanism.pdf) [mechanism](http://www.virtualevolution.co/pinacolone-with-piperonaldehyde-mechanism.pdf), [ghost stories of henry james,](http://www.virtualevolution.co/ghost-stories-of-henry-james.pdf) [recent advances in orthotic therapy](http://www.virtualevolution.co/recent-advances-in-orthotic-therapy.pdf), [ariel prospero the tempests](http://www.virtualevolution.co/ariel-prospero-the-tempests-estranged-couple-literary-criticism.pdf) [estranged couple literary criticism](http://www.virtualevolution.co/ariel-prospero-the-tempests-estranged-couple-literary-criticism.pdf), [recommendation letter medical doctor](http://www.virtualevolution.co/recommendation-letter-medical-doctor.pdf), [estimation and rounding word](http://www.virtualevolution.co/estimation-and-rounding-word-problems.pdf) [problems](http://www.virtualevolution.co/estimation-and-rounding-word-problems.pdf), [united methodist women programs world thank offering](http://www.virtualevolution.co/united-methodist-women-programs-world-thank-offering.pdf), [rental move out checklist form](http://www.virtualevolution.co/rental-move-out-checklist-form.pdf), [hide](http://www.virtualevolution.co/hide-and-seek-all-week.pdf) [and seek all week,](http://www.virtualevolution.co/hide-and-seek-all-week.pdf) [cornerstone cost accounting hansen,](http://www.virtualevolution.co/cornerstone-cost-accounting-hansen.pdf) [rate of corneal re epithalialization measured by](http://www.virtualevolution.co/rate-of-corneal-re-epithalialization-measured-by-planimetry-and-change.pdf) [planimetry and change](http://www.virtualevolution.co/rate-of-corneal-re-epithalialization-measured-by-planimetry-and-change.pdf), [cancelled the red ink collection 1 elizabeth ann west,](http://www.virtualevolution.co/cancelled-the-red-ink-collection-1-elizabeth-ann-west.pdf) [card games properly](http://www.virtualevolution.co/card-games-properly-explained.pdf) [explained,](http://www.virtualevolution.co/card-games-properly-explained.pdf) [answers key for final exam microbiology tcu,](http://www.virtualevolution.co/answers-key-for-final-exam-microbiology-tcu.pdf) [fitness and wellness 10th edition,](http://www.virtualevolution.co/fitness-and-wellness-10th-edition.pdf) [origin](http://www.virtualevolution.co/origin-management-by-anne-van-de-heetkamp.pdf) [management by anne van de heetkamp,](http://www.virtualevolution.co/origin-management-by-anne-van-de-heetkamp.pdf) [york bodygym 2003 exercise chart,](http://www.virtualevolution.co/york-bodygym-2003-exercise-chart.pdf) [what knitting needles for 14](http://www.virtualevolution.co/what-knitting-needles-for-14-ply-wool.pdf) [ply wool](http://www.virtualevolution.co/what-knitting-needles-for-14-ply-wool.pdf), [century accounting and financial solutions](http://www.virtualevolution.co/century-accounting-and-financial-solutions.pdf), [time crimes by ellery littleton,](http://www.virtualevolution.co/time-crimes-by-ellery-littleton.pdf) [charged pdf,](http://www.virtualevolution.co/charged-pdf.pdf) [historia](http://www.virtualevolution.co/historia-de-la-industria-cervecera-en-venezuela-spanish-edition.pdf) [de la industria cervecera en venezuela spanish edition,](http://www.virtualevolution.co/historia-de-la-industria-cervecera-en-venezuela-spanish-edition.pdf) [chemistry test part 5 answers,](http://www.virtualevolution.co/chemistry-test-part-5-answers.pdf) [collaborative task](http://www.virtualevolution.co/collaborative-task-management-by-dr-wolfgang-schmid.pdf) [management by dr wolfgang schmid](http://www.virtualevolution.co/collaborative-task-management-by-dr-wolfgang-schmid.pdf), [ecg make easy](http://www.virtualevolution.co/ecg-make-easy.pdf), [rebuild getrag gearbox,](http://www.virtualevolution.co/rebuild-getrag-gearbox.pdf) [classical geometry euclidean](http://www.virtualevolution.co/classical-geometry-euclidean-transformational-inversive-and-projective.pdf) [transformational inversive and projective](http://www.virtualevolution.co/classical-geometry-euclidean-transformational-inversive-and-projective.pdf), [fraternizing fraternizing 1 by c c brown](http://www.virtualevolution.co/fraternizing-fraternizing-1-by-c-c-brown.pdf), [down load for the](http://www.virtualevolution.co/down-load-for-the-break-cure.pdf) [break cure,](http://www.virtualevolution.co/down-load-for-the-break-cure.pdf) [staar eoc prenctice hall](http://www.virtualevolution.co/staar-eoc-prenctice-hall.pdf), [dividing fractions using partitive](http://www.virtualevolution.co/dividing-fractions-using-partitive.pdf), [math 117 final exam answers 2012](http://www.virtualevolution.co/math-117-final-exam-answers-2012.pdf), [oxford hkdse exam skills paper 1 answer](http://www.virtualevolution.co/oxford-hkdse-exam-skills-paper-1-answer.pdf), [thank you letter dance recital,](http://www.virtualevolution.co/thank-you-letter-dance-recital.pdf) [human development papers](http://www.virtualevolution.co/human-development-papers.pdf), [american packet packet answers](http://www.virtualevolution.co/american-packet-packet-answers.pdf), [the easter proclamation exsultet,](http://www.virtualevolution.co/the-easter-proclamation-exsultet.pdf) [probed life after aliens 1](http://www.virtualevolution.co/probed-life-after-aliens-1.pdf), [tests for](http://www.virtualevolution.co/tests-for-school-secretaries.pdf) [school secretaries](http://www.virtualevolution.co/tests-for-school-secretaries.pdf), [large printable blank hand,](http://www.virtualevolution.co/large-printable-blank-hand.pdf) [echoes from the distant battlefield classic reprint by l m](http://www.virtualevolution.co/echoes-from-the-distant-battlefield-classic-reprint-by-l-m-zimmerman.pdf) [zimmerman,](http://www.virtualevolution.co/echoes-from-the-distant-battlefield-classic-reprint-by-l-m-zimmerman.pdf) [uml user guide](http://www.virtualevolution.co/uml-user-guide.pdf), [guided students](http://www.virtualevolution.co/guided-students.pdf), [percolation by geoffrey grimmett](http://www.virtualevolution.co/percolation-by-geoffrey-grimmett.pdf), [hit the road jack essays](http://www.virtualevolution.co/hit-the-road-jack-essays-on-the-culture-of-the-american-road.pdf) [on the culture of the american road](http://www.virtualevolution.co/hit-the-road-jack-essays-on-the-culture-of-the-american-road.pdf), [innovative china by taco c r van someren,](http://www.virtualevolution.co/innovative-china-by-taco-c-r-van-someren.pdf) [is the antichrist alive today](http://www.virtualevolution.co/is-the-antichrist-alive-today-by-mark-hitchcock.pdf) [by mark hitchcock](http://www.virtualevolution.co/is-the-antichrist-alive-today-by-mark-hitchcock.pdf), [story comprehension to go qxd typepad](http://www.virtualevolution.co/story-comprehension-to-go-qxd-typepad.pdf), [argument research paper outline,](http://www.virtualevolution.co/argument-research-paper-outline.pdf) [taught](http://www.virtualevolution.co/taught-myself-to-loom-knit.pdf) [myself to loom knit](http://www.virtualevolution.co/taught-myself-to-loom-knit.pdf), [anatomy and physiology martini 9th edition powerpoints](http://www.virtualevolution.co/anatomy-and-physiology-martini-9th-edition-powerpoints.pdf), [sample letter accept](http://www.virtualevolution.co/sample-letter-accept-reduction-salary-sample-letter.pdf) [reduction salary sample letter,](http://www.virtualevolution.co/sample-letter-accept-reduction-salary-sample-letter.pdf) [the hostage by brendan behan,](http://www.virtualevolution.co/the-hostage-by-brendan-behan.pdf) [carter fuel filter cross reference,](http://www.virtualevolution.co/carter-fuel-filter-cross-reference.pdf) [himmelblau basic principles calculations chemical engineering](http://www.virtualevolution.co/himmelblau-basic-principles-calculations-chemical-engineering.pdf), [class pressident turns to gangster](http://www.virtualevolution.co/class-pressident-turns-to-gangster-princess.pdf) [princess](http://www.virtualevolution.co/class-pressident-turns-to-gangster-princess.pdf), [competitive strategy for media firms by sylvia m chan olmsted](http://www.virtualevolution.co/competitive-strategy-for-media-firms-by-sylvia-m-chan-olmsted.pdf), [architect how to land a top](http://www.virtualevolution.co/architect-how-to-land-a-top-paying-job-your-complete-guide-to-opportunities-resumes-and-cover-l.pdf) [paying job your complete guide to opportunities resu...,](http://www.virtualevolution.co/architect-how-to-land-a-top-paying-job-your-complete-guide-to-opportunities-resumes-and-cover-l.pdf) [ibs food facts and recipes control irritable bowel](http://www.virtualevolution.co/ibs-food-facts-and-recipes-control-irritable-bowel-syndrome-for.pdf) [syndrome for](http://www.virtualevolution.co/ibs-food-facts-and-recipes-control-irritable-bowel-syndrome-for.pdf), [essay problem solution topics](http://www.virtualevolution.co/essay-problem-solution-topics.pdf)